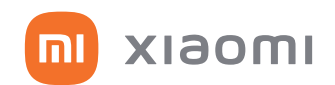

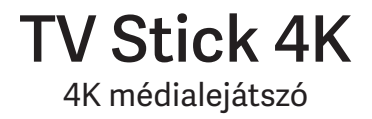

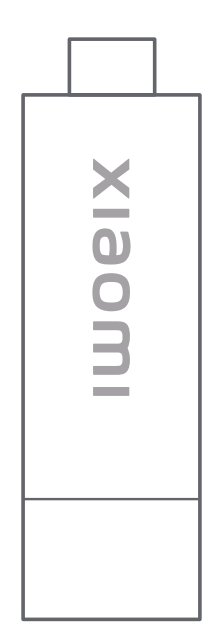

# Felhasználói kézikönyv

### **A csomag tartalma**

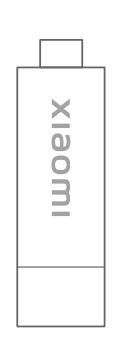

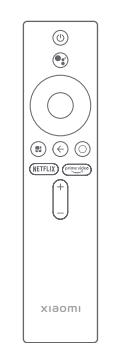

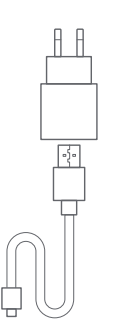

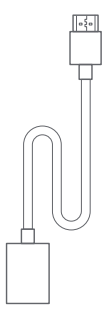

## **Távirányító**

- 1. Be-, kikapcsoló gomb
- 2. Google Assistant gomb - hangos vezérlés
- 3. Vezérlőgombok (← → ↑ ↓)
- 4. OK gomb
- 5. Vissza gomb
- 6. Alkalmazások
- 7. Főképernyő
- 8. Netflix
- 9. Prime Video
- 10. Hangerő

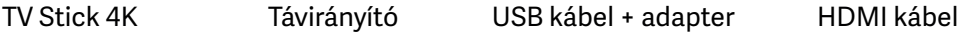

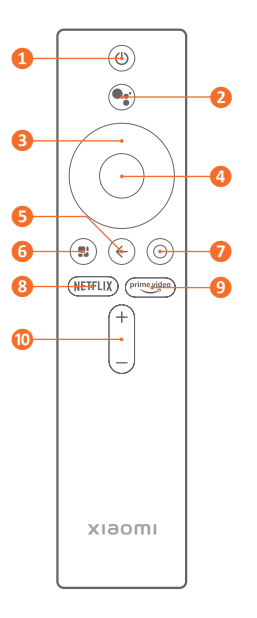

#### **Telepítés**

1. Csatlakoztassa a tévékészülék szabad HDMI aljzatához!

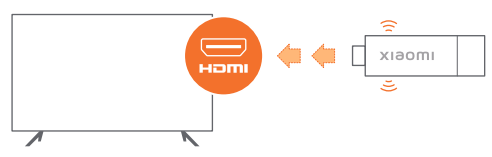

2.Csatlakoztassa az USB kábelt a hálózati adapterhez!

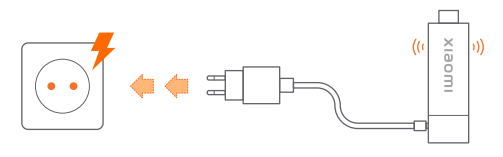

3.Válassza ki a megfelelő HDMI bemenetet 4.Csatlakoztassa egy kiválasztott Wi-Fi a tévékészüléken! hálózathoz!

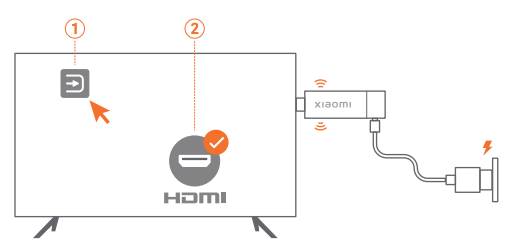

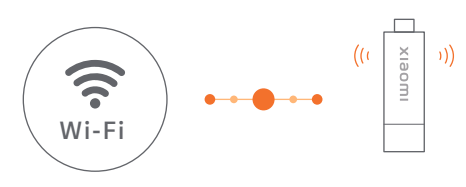

#### **Műszaki paraméterek**

- Kimeneti felbontás: 4K 3840×2160
- CPU: 4-Core Cortex-A35
- GPU: Mali-G31 MP2
- $\bullet$  RAM: 2 GB
- Tárhely: 8 GB
- Operációs rendszer: Android TV 11
- Wi-Fi 802.11a/b/g/n/ac 2,4/5 GHz
- Bluetooth 5.2
- Videó: AV1, VP9, H.265, H.264, MPEG-1, MPEG-2
- Videó formátumok: MKV, MPG, MPEG, DAT, AVI, MOV, ISO, MP4, RM
- Hang: Dolby DTS HD, Dolby Atmos
- Hangformátumok: MP3, AAC, RM, FLAC
- Képformátumok: JPG, BMP, GIF, PNG
- HDMI kimenet
- Bluetooth hangvezérléses távirányító
- 5 V, 1 A (micro USB)
- Méret: 106,8×29,4×15,4 mm
- Tömeg: 42,8 g

A termék jellemzői, technikai paraméterei, a kezelés, irányítás módja, valamint a csomag tartalma előzetes értesítés nélkül megváltozhatnak.

> A **Xiaomi** termékek hivatalos forgalmazója **Expert Zrt.** 1044 Budapest, Óradna u. 12.